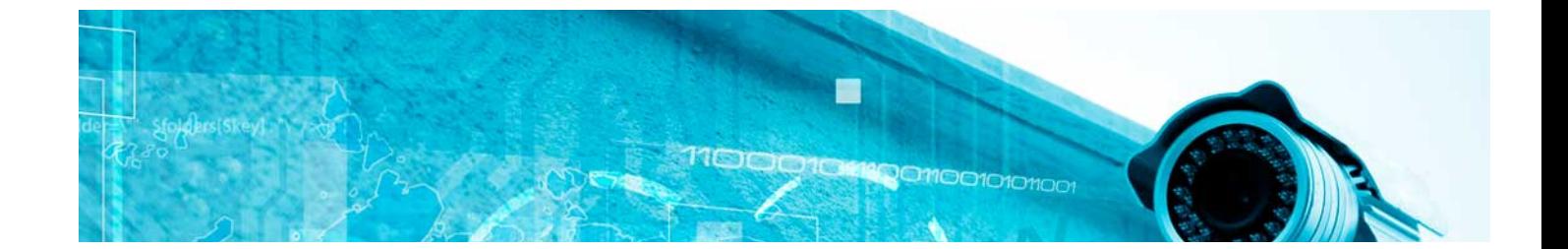

# **Curso**

#### Curso en Digital Twins

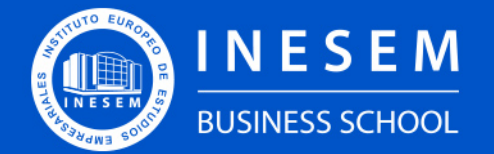

**INESEM BUSINESS SCHOOL** 

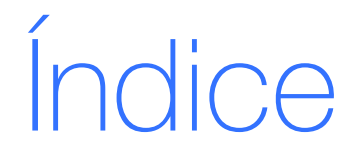

Curso en Digital Twins

[1. Sobre Inesem](#page-2-0) [2. Curso en Digital Twins](#page-3-0)

[Descripción](#page-3-0) / [Para que te prepara](#page-3-0) / [Salidas Laborales](#page-3-0) / [Resumen](#page-4-0) / [A quién va dirigido](#page-4-1) /

**[Objetivos](#page-4-2)** 

- [3. Programa académico](#page-6-0)
- [4. Metodología de Enseñanza](#page-11-0)
- [5. ¿Porqué elegir Inesem?](#page-5-0)
- [6. Orientacion](#page-12-0)
- [7. Financiación y Becas](#page-13-0)

Curso en Digital Twins [ 5 ] [INESEM BUSINESS SCHOOL](https://www.inesem.es/)

BUSINESS **SCHOOL** 

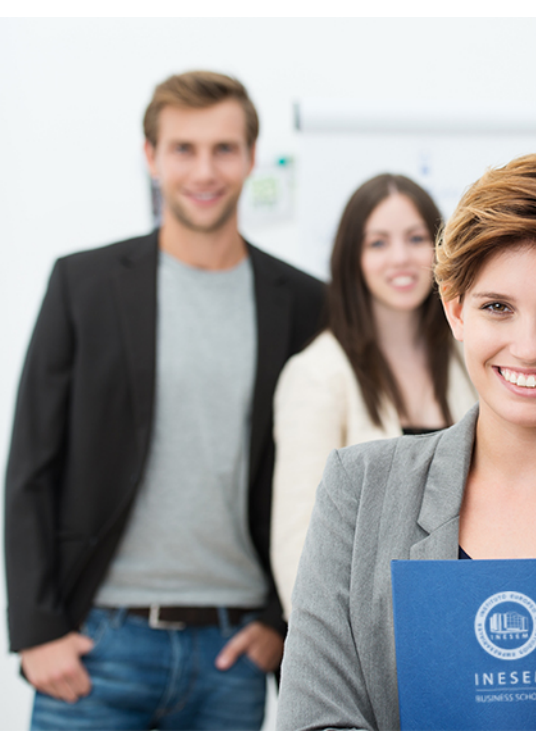

### <span id="page-2-0"></span>SOBRE INESEM

INESEM Business School como Escuela de Negocios Online tiene por objetivo desde su nacimiento trabajar para fomentar y contribuir al desarrollo profesional y personal de sus alumnos. Promovemos *una enseñanza multidisciplinar e integrada*, mediante la aplicación de *metodologías innovadoras de aprendizaje* que faciliten la interiorización de conocimientos para una aplicación práctica orientada al cumplimiento de los objetivos de nuestros itinerarios formativos.

En definitiva, en INESEM queremos ser el lugar donde te gustaría desarrollar y mejorar tu carrera profesional. *Porque sabemos que la clave del éxito en el mercado es la "Formación Práctica" que permita superar los retos que deben de afrontar los profesionales del futuro.*

### <span id="page-3-0"></span>Curso en Digital Twins

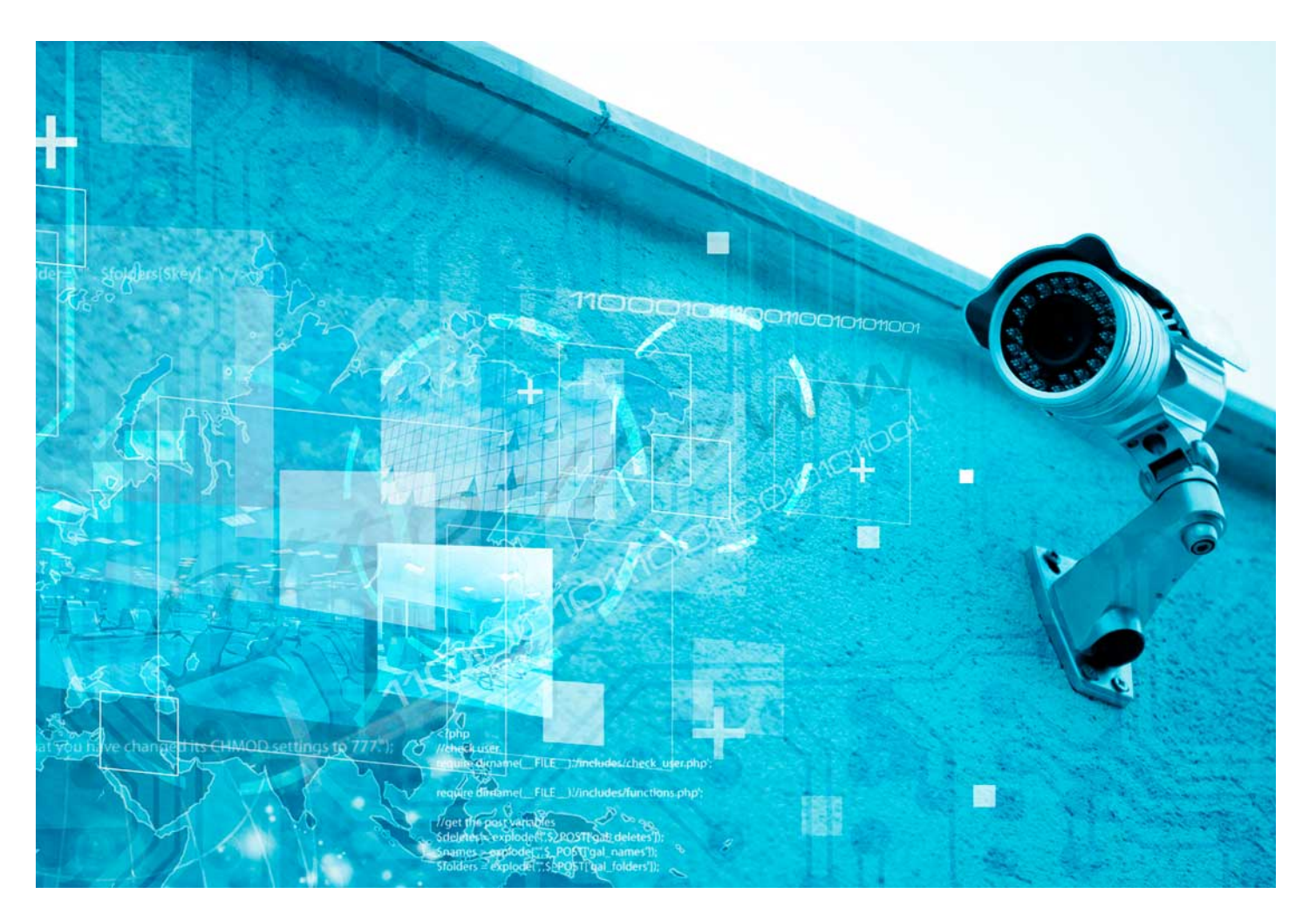

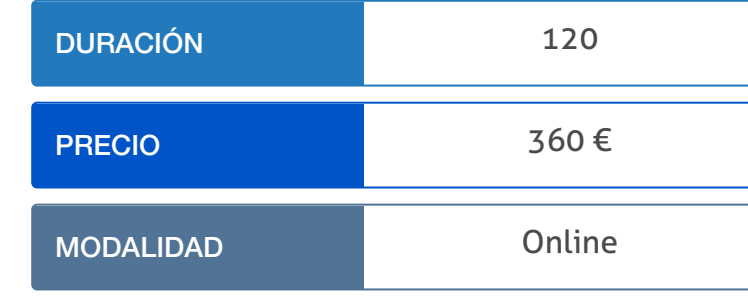

Programa de Becas / Financiación 100% Sin Intereses

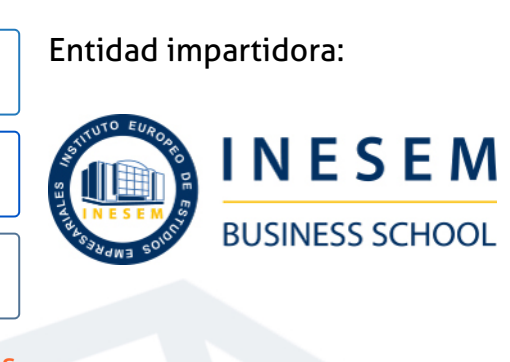

## Titulación Curso

Titulación Expedida y Avalada por el Instituto Europeo de Estudios Empresariales "Enseñanza no oficial y no conducente a la obtención de un título con carácter oficial o certificado de profesionalidad."

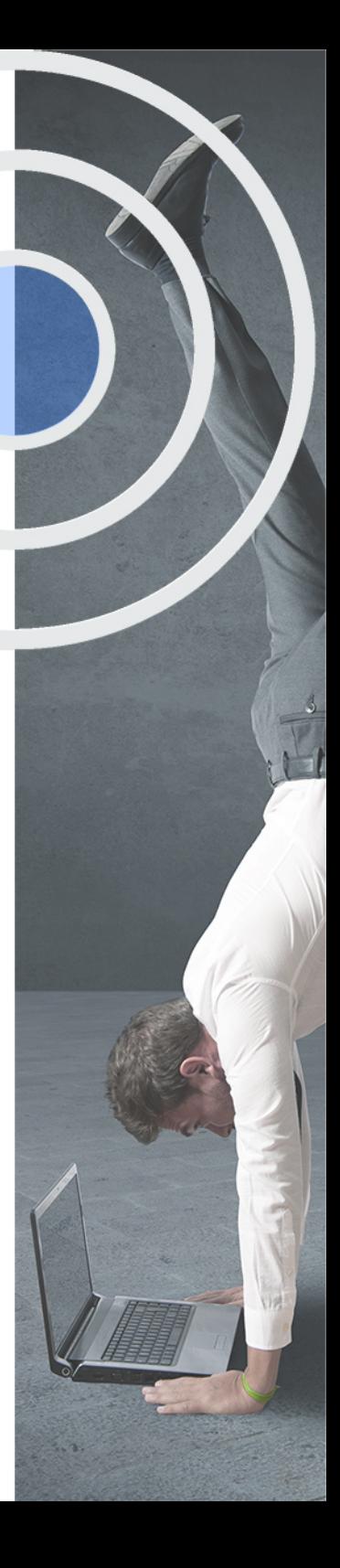

## <span id="page-4-2"></span><span id="page-4-0"></span>Resumen

Cada vez se ven más avances en la automatización de tareas y uso de modelos digitales gemelos (Digital Twins) para la toma de decisiones. El Curso Digital Twins otorga conocimientos de estos sistemas digitales gemelos, de las características que deben cumplir e implementación del sistema digital que represente al sistema real donde podamos simular y tomar decisiones adecuadas. También aprendemos la importancia de redes de aportación de datos actualizadas al sistema en tiempo real.En INESEM contarás con un equipo de profesionales expertos en materia industrial. Además, gracias a una atención personalizada, un campus online adecuado y el servicio de orientación profesional, podrás acceder a un mercado laboral industrial con uso de herramientas digitales en plena expansión.

## A quién va dirigido

<span id="page-4-1"></span>El Curso Digital Twin está orientado a profesionales del sector en procesos industriales que desean actualizar conocimientos y utilizar herramientas de simulación en tiempo real para la toma de decisiones. Sera de aplicación tanto a directivos y cadenas de mando en la industria como herramienta para técnicos en fabricación y operarios. Además, es ofrecido para interesados en la implantación de las TIC´s en los negocios.

## **Objetivos**

Con el Curso **Curso en Digital Twins** usted alcanzará los siguientes objetivos:

- Manejar, programar y parametrizar herramientas avanzadas de Digital Twins.
- Crear y administrar sistemas gemelos digitales en el entorno de la industria 4.0.
- Aplicar el internet de las cosas para la mejora de procesos y simulación mediante Digital Twins.
- Desarrollar redes de comunicación entre el proceso industrial y el sistema gemelo digital.
- Tomar decisiones acertadas simulando situaciones posibles en un entorno digital actualizado al estado actual del sistema real.

Nuestro modelo de aprendizaje se adapta a las necesidades del alumno, quién decide cómo realizar el proceso de aprendizaje a través de itinerarios formativos que permiten trabajar de forma autónoma y flexible.

Ofrecemos un servicio de orientación profesional y programas de entrenamiento de competencias con el que ayudamos a nuestros alumnos a crear y optimizar su

> Ofrecemos el contenido más actual y novedoso, respondiendo a la realidad empresarial y al entorno cambiante con una alta rigurosidad académica combinada con formación práctica.

que impulsa la carrera de nuestros alumnos a través de nuestro Servicio de Orientación de Carrera Profesional permitiendo la mejora de competencias profesionales mediante

> Ofrecemos a nuestros alumnos facilidades para la realización del pago de matrículas 100% sin intereses así como un sistema de Becas para facilitar el acceso a nuestra formación.

> > J)

<span id="page-5-0"></span>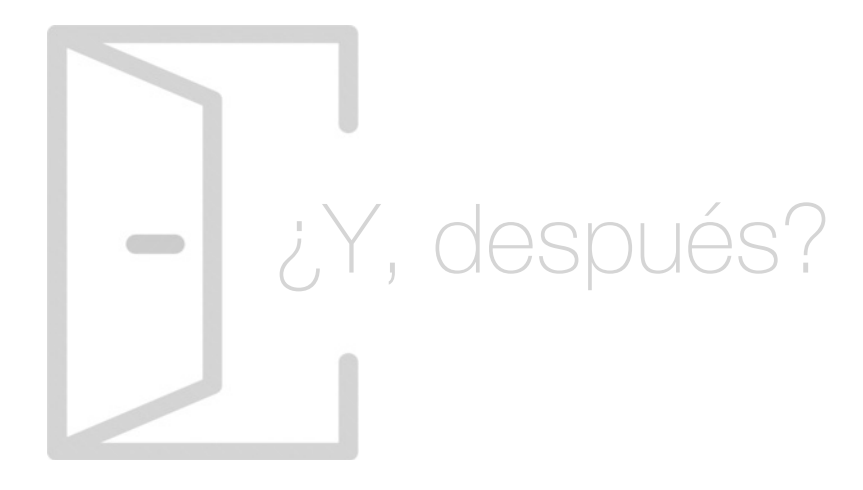

#### Para qué te prepara

El Curso Digital Twin online le prepara para crear y mantener un sistema gemelo digital que represente al sistema real donde podamos simular y tomar decisiones adecuadas. Estudiarás sistemas ciberfísicos de aplicación en la industria 4.0. También aprenderás los métodos para recoger información y transmitirla al sistema mediante redes de datos con el objetivo de tener un sistema actualizado en tiempo real y aprovechar las oportunidades de negocio derivadas.

#### Salidas Laborales

Con el Curso Digital Twin optarás a uno de los perfiles profesionales más demandados actualmente; el de gestión eficiente de procesos industriales. Gracias a la realización del Curso Digital Twins podrás ejercer puestos tan importantes como directivo en procesos productivos, desarrollador de programación virtual, técnico en comunicaciones de información digital u operario industrial.

## ¿Por qué elegir INESEM?

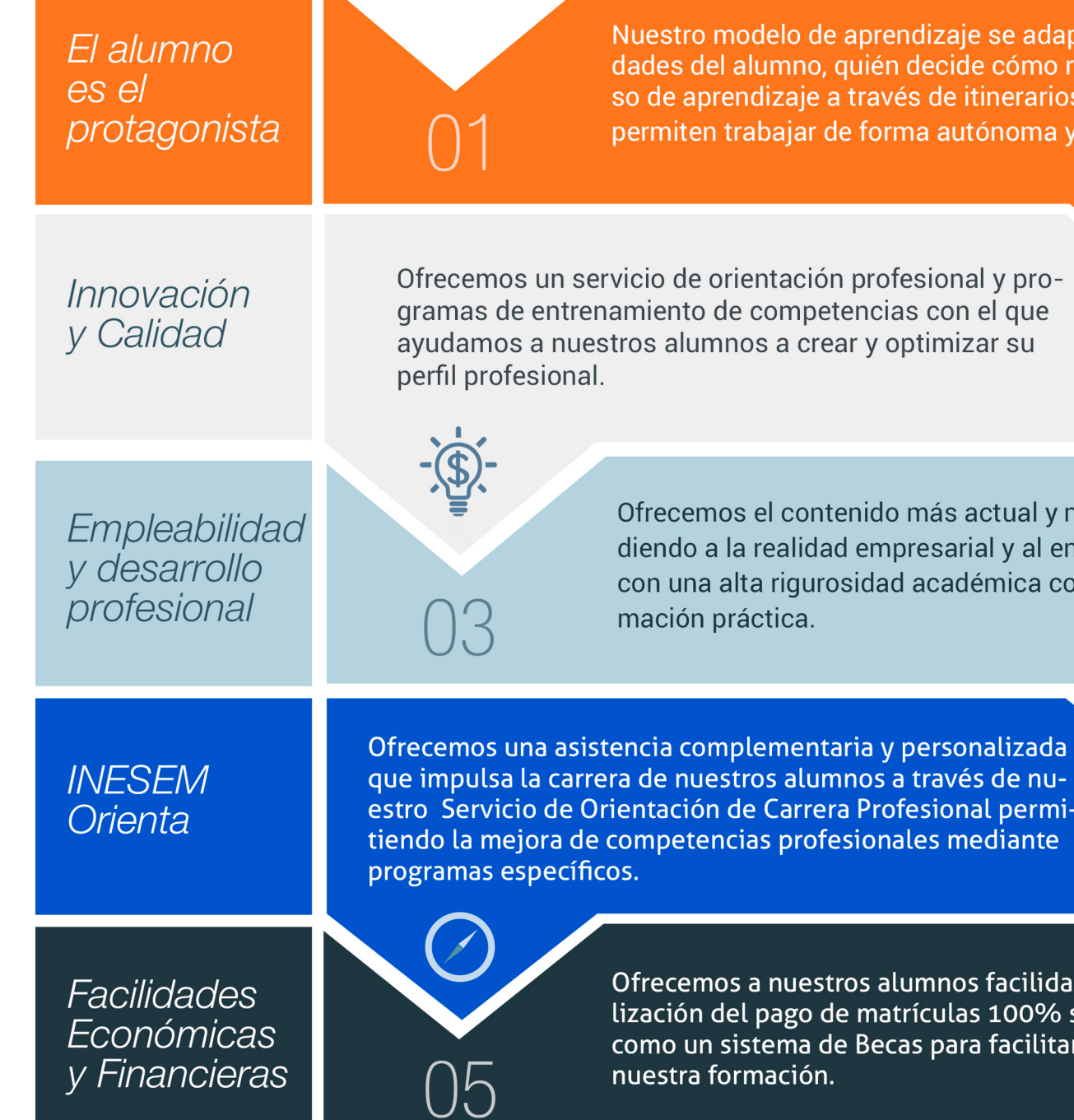

#### <span id="page-6-0"></span>PROGRAMA ACADEMICO

Curso en Digital Twins

Módulo 1. lot y sistemas ciberfísicos en la industria 40 y smart buildings

Módulo 2. Digital twins

#### PROGRAMA ACADEMICO

Curso en Digital Twins

#### Módulo 1. **Iot y sistemas ciberfísicos en la industria 40 y smart buildings**

#### Unidad didáctica 1.

#### Internet de las cosas

- 1. Contexto Internet de las Cosas (IoT)
- 2. ¿Qué es IoT?
- 3. Elementos que componen el ecosistema IoT
- 4. Arquitectura IoT
- 5. Dispositivos y elementos empleados
- 6. Ejemplos de uso
- 7. Retos y líneas de trabajo futuras

#### Unidad didáctica 2. Sistemas ciberfísicos

- 1. Contexto Sistemas Ciberfísicos (CPS)
- 2. Características CPS
- 3. Componentes CPS
- 4. Ejemplos de uso
- 5. Retos y líneas de trabajo futuras

#### Unidad didáctica 3.

#### Conceptos y equipos utilizados en automatización industrial

- 1. Conceptos previos
- 2. Objetivos de la automatización
- 3. Grados de automatización
- 4. Clases de automatización
- 5. Equipos para la automatización industrial
- 6. Diálogo Hombre-máquina, HMI y SCADA

#### Unidad didáctica 4.

#### Industria 40

1. ¿Qué es la Industria 4.0?

- 2. Sensores y captación de información
- 3. Ciclo de vida de los productos en la Industria 4.0
- 4. Modelos de negocio basados en la industria 4.0
- 5. IoT industrial

#### Unidad didáctica 5. Seguridad informática en la industria 40

- 1. Industria 4.0
- 2. Necesidades en ciberseguridad en la Industria 4.0
- 3. Ciberseguridad en Sistemas de Control Industrial (IC)
- 4. Amenazas y riesgos en los entornos IC
- 5. Mecanismo de defensa frente a ataques en entornos IC

#### Unidad didáctica 6.

#### Bim

- 1. Introducción
- 2. Filosofía BIM
- 3. Sector AEC
- 4. Exigencias del mercado
- 5. Del BIM al CIM
- 6. Software BIM

#### Unidad didáctica 7.

#### Que es el smart building

- 1. El concepto de Smart Building
- 2. El crecimiento del Smart Building desde su inicio
- 3. El mercado del Smart Building en España

#### Unidad didáctica 8. Áreas en las que se aplica el smart building

1. Climatización

2. Iluminación

3. Seguridad

4. Telecomunicaciones

5. Eficiencia energética

6. Monitorización

#### Módulo 2. **Digital twins**

#### Unidad didáctica 1. Introducción a digital twins

1. ¿Qué es Digital Twins?

2. Campos de aplicación de Digital Twins

3. Uso de la inteligencia artificial y el Machine Learning en Digital Twins

4. Digital Twins como herramienta en la producción

5. Monitorización del gemelo digital en la toma de decisiones

6. Comunicación entre Sistema real y Digital Twin

7. Optimización del matenimiento con Digital Twins

#### Unidad didáctica 2. Simulación de producción de fabricación mecánica

- 1. Concepto, clasificación y aplicaciones
- 2. Gestión del reloj en la simulación discreta
- 3. Simulación aleatoria, obtención de muestras y análisis de resultados
- 4. Introducción a los lenguajes de simulación

#### Unidad didáctica 3.

#### Contexto de la ingeniería simultanea y ciclo de vida del producto

1. Antecedentes y surgimiento de las técnicas de ingeniería simultanea

2. Control de la producción desde el diseño

- 3. Diseño para seis sigma DFSS
- 4. Definición y tendencias de la Ingeniería Concurrente
- 5. Ingeniería convencional VS ingeniería concurrente
- 6. Fundamentos y elementos comunes las herramientas de la ingeniería concurrente: las T´s
- 7. Ciclo de vida del producto
- 8. Herramientas "Disign for X"
- 9. Ejemplos de aplicación de la ingeniería simultanea

#### Unidad didáctica 4. Integración de la ingeniería concurrente con el sistema de gestión de calidad

- 1. Paralelismos entre calidad e ingeniería simultánea
- 2. Herramientas de mejora de la calidad
- 3. El aseguramiento de la calidad: la ISO y PDCA
- 4. La gestión de la calidad total: EFQM
- 5. Diagrama Causa-Efecto
- 6. Diagrama de Pareto
- 7. Círculos de Control de Calidad

#### Unidad didáctica 5.

#### Fundamentos de sistemas de control y supervisión de procesos: scada y hmi

- 1. Contexto evolutivo de los sistemas de visualización
- 2. Sistemas avanzados de organización industrial: ERP y MES
- 3. Consideraciones previas de supervisión y control
- 4. El concepto de "tiempo real" en un SCADA
- 5. Conceptos relacionados con SCADA
- 6. Definición y características del sistemas de control distribuido
- 7. Sistemas SCADA frente a DCS
- 8. Viabilidad técnico económica de un sistema SCADA
- 9. Mercado actual de desarrolladores SCADA
- 10. PC industriales y tarjetas de expansión
- 11. Pantallas de operador HMI
- 12. Características de una pantalla HMI
- 13. Software para programación de pantallas HMI
- 14. Dispositivos tablet PC

#### Unidad didáctica 6.

#### Buses y redes industriales conceptos iniciales

- 1. Buses de campo: aplicación y fundamentos
- 2. Evaluación de los buses industriales
- 3. Diferencias entre cableado convencional y cableado con Bus
- 4. Selección de un bus de campo
- 5. Funcionamiento y arquitectura de nodos y repetidores
- 6. Conectores normalizados
- 7. Normalización

8. Comunicaciones industriales aplicadas a instalaciones en Domótica e Inmótica

- 9. Buses propietarios y buses abiertos
- 10. Tendencias
- 11. Gestión de redes

#### Unidad didáctica 7.

#### Funcionamiento y aplicación de los principales buses industriales

1. Clasificación de los buses

2. AS-i (Actuator/Sensor Interface)

3. DeviceNet

4. CANopen (Control Area Network Open)

5. SDS (Smart Distributed System)

6. InterBus

7. WorldFIP (World Factory Instrumentation Protocol)

8. HART (Highway Addressable Remote Transducer)

9. P-Net

10. BITBUS

- 11. ARCNet
- 12. CONTROLNET

13. PROFIBUS (PROcess FIeld BUS)

14. FIELDBUS FOUNDATION

15. MODBUS

16. ETHERNET INDUSTRIAL

#### Unidad didáctica 8.

#### Gmao - gestión del mantenimiento asistido por ordenador

1. Que es GMAO

2. Que es CMMS - GMAC

3. Ventajas de utilizar Programas GMAO - Software GMAO

4. Los mejores Programas GMAO - Software GMAO

5. Módulos de un GMAOComo elegir un Programa GMAO - Software GMAO

6. Software de mantenimiento gratuito PMX-PRO

## <span id="page-11-0"></span>metodología de aprendizaje

La configuración del modelo pedagógico por el que apuesta INESEM, requiere del uso de herramientas que favorezcan la colaboración y divulgación de ideas, opiniones y la creación de redes de conocimiento más colaborativo y social donde los alumnos complementan la formación recibida a través de los canales formales establecidos.

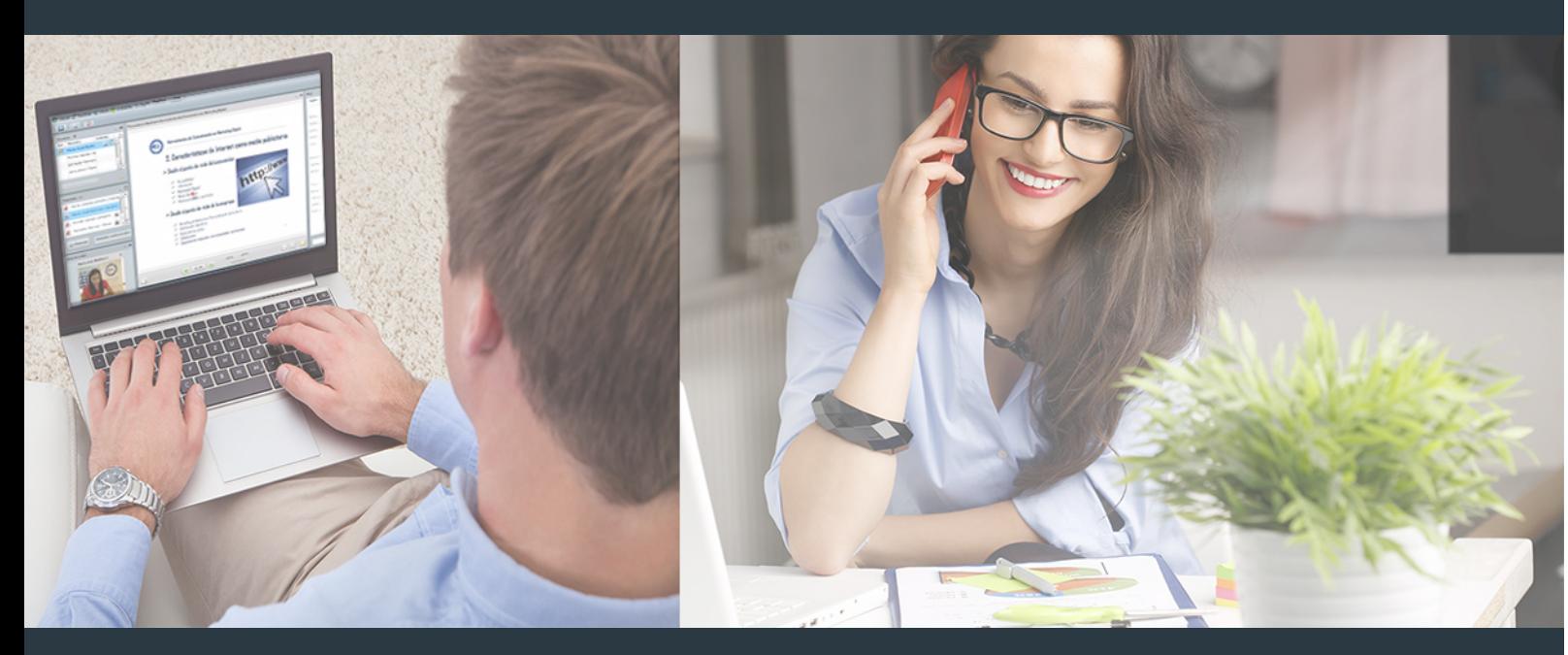

Nuestro sistema de aprendizaje se fundamenta en *cinco* pilares que facilitan el estudio y el desarrollo de competencias y aptitudes de nuestros alumnos a través de los siguientes entornos:

#### Secretaría

Sistema que comunica al alumno directamente con nuestro asistente virtual permitiendo realizar un seguimiento personal de todos sus trámites administrativos.

#### Revista Digital

Espacio de actualidad donde encontrar publicaciones relacionadas con su área de formación. Un excelente grupo de colabradores y redactores, tanto internos como externos. que aportan una dosis de su conocimiento y experiencia a esta red colaborativa de información.

### pilares del Webinars método

Comunidad

#### Webinars

Píldoras formativas mediante el formato audiovisual para complementar los itinerarios formativos y una práctica que acerca a nuestros alumnos a la realidad empresarial.

#### **Campus Virtual**

Entorno Personal de Aprendizaje que permite gestionar al alumno su itinerario formativo, accediendo a multitud de recursos complementarios que enriquecen el proceso formativo así como la interiorización de conocimientos gracias a una formación práctica, social y colaborativa.

#### Comunidad

Espacio de encuentro que pemite el contacto de alumnos del mismo campo para la creación de vínculos profesionales. Un punto de intercambio de información, sugerecias y experiencias de miles de usuarios.

Con nuestra metodología de aprendizaje online, el alumno comienza su andadura en INESEM Business School a través de un campus virtual diseñado exclusivamente para desarrollar el itinerario formativo con el objetivo de mejorar su perfil profesional. El alumno debe avanzar de manera autónoma a lo largo de las diferentes unidades didácticas así como realizar las actividades y autoevaluaciones correspondientes.

El equipo docente y un tutor especializado harán un seguimiento exhaustivo, evaluando todos los progresos del alumno así como estableciendo una línea abierta para la resolución de consultas.

## <span id="page-12-0"></span>SERVICIO DE **Orientación** de Carrera

Nuestro objetivo es el asesoramiento para el desarrollo de tu carrera profesional. Pretendemos capacitar a nuestros alumnos para su adecuada adaptación al mercado de trabajo facilitándole su integración en el mismo. Somos el aliado ideal para tu crecimiento profesional, aportando las capacidades necesarias con las que afrontar los desafíos que se presenten en tu vida laboral y alcanzar el éxito profesional. Gracias a nuestro Departamento de Orientación de Carrera se gestionan más de 500 convenios con empresas, lo que nos permite contar con una plataforma propia de empleo que avala la continuidad de la formación y donde cada día surgen nuevas oportunidades de empleo. Nuestra bolsa de empleo te abre las puertas hacia tu futuro laboral.

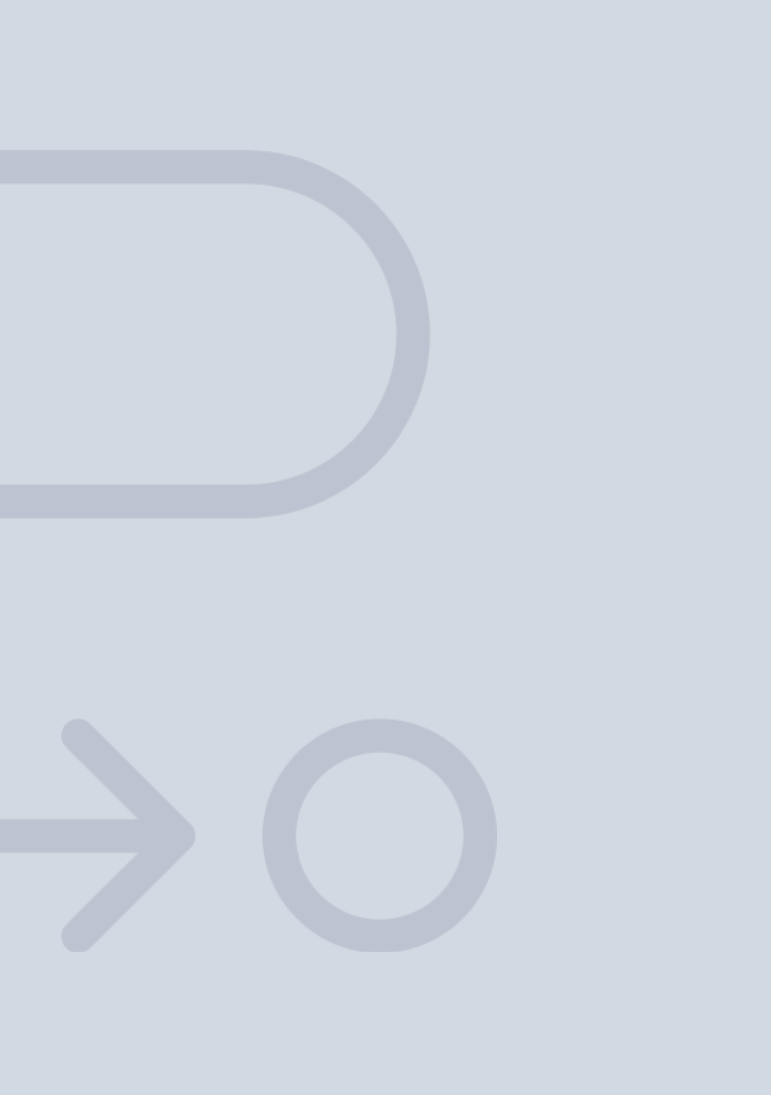

En INESEM

Ofrecemos a nuestros alumnos **facilidades** económicas y financieras para la realización del pago de matrículas,

## <span id="page-13-0"></span>Financiación y becas

todo ello 100% sin intereses. INESEM continúa ampliando su programa de becas para acercar y posibilitar el aprendizaje continuo al máximo número de personas. Con el fin de adaptarnos a las necesidades de todos los perfiles que componen nuestro alumnado.

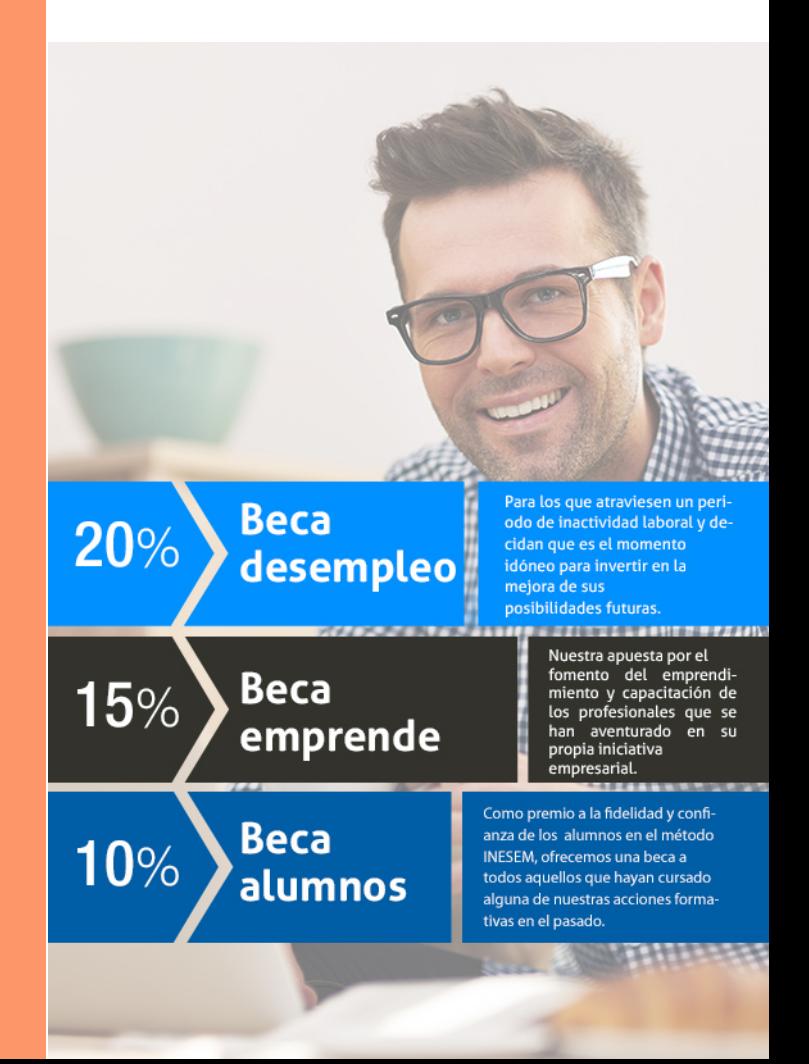

Curso en Digital Twins [ 29 ] [INESEM BUSINESS SCHOOL](https://www.inesem.es/)

## Curso Curso en Digital Twins

### *Impulsamos tu carrera profesional*

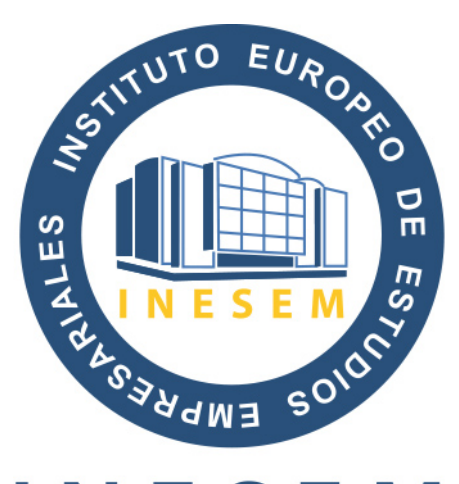

## **INESEM**

#### **BUSINESS SCHOOL**

# www.inesem.es

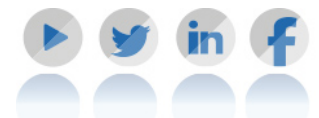

**958 05 02 05** formacion@inesem.es  $\vert$  Gestionamos acuerdos con más de 2000

empresas y tramitamos más de 500 ofertas profesionales al año.

Facilitamos la incorporación y el desarrollo de los alumnos en el mercado laboral a lo largo de toda su carrera profesional.